# **Modèle paramétrique et non paramétrique de locomotion en Fauteuil Roulant Manuel**

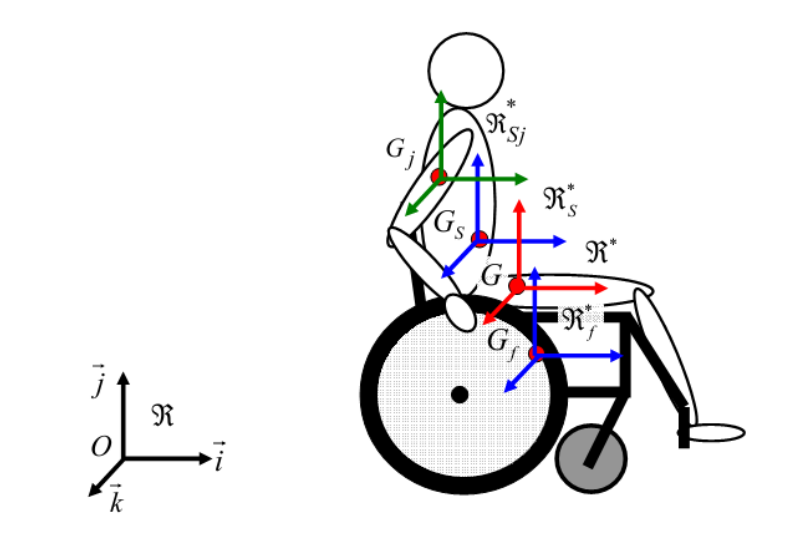

SIYOU FOTSO Vanel Steve Etudiant Master 2 Informatique, UBP

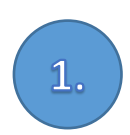

### **Contexte et problématique de l'étude**

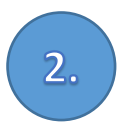

### **Intérêt de l'étude**

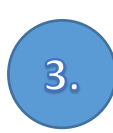

### **Méthodologie et résultats obtenus**

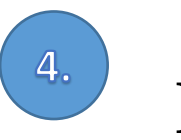

### **Perspectives**

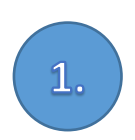

### **Contexte et problématique de l'étude**

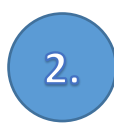

### **Intérêt de l'étude**

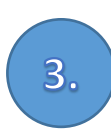

**Méthodologie et résultats obtenus**

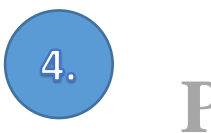

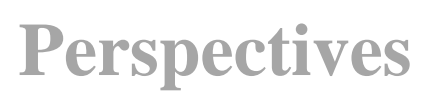

## 2. Contexte et Problématique Contexte

• de SAINT REMY Nicolas. (2005). *Modélisation et Détermination des Paramètres Biomécaniques de la Locomotion en Fauteuil Roulant Manuel* (Thèse de doctorat). UNIVERSITE BLAISE PASCAL

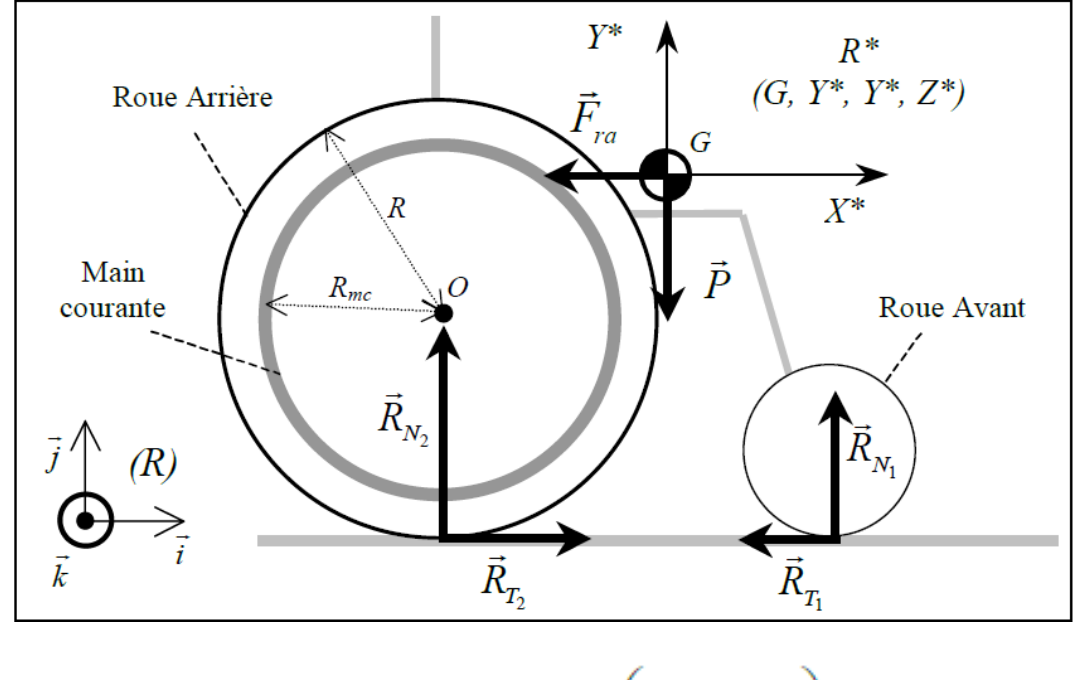

$$
M\vec{\Gamma}_{G_f}^R = \vec{F}_m + \vec{F}_{ra} - M\left(\frac{m_S}{m_f}\vec{\Gamma}_{G_S}^{R^*}\right)
$$

## 2. Contexte et Problématique Contexte

• SAURET Christophe. (2010). *Cinétique et énergétique de la propulsion en fauteuil roulant manuel* (Thèse de doctorat). UNIVERSITE BLAISE PASCAL

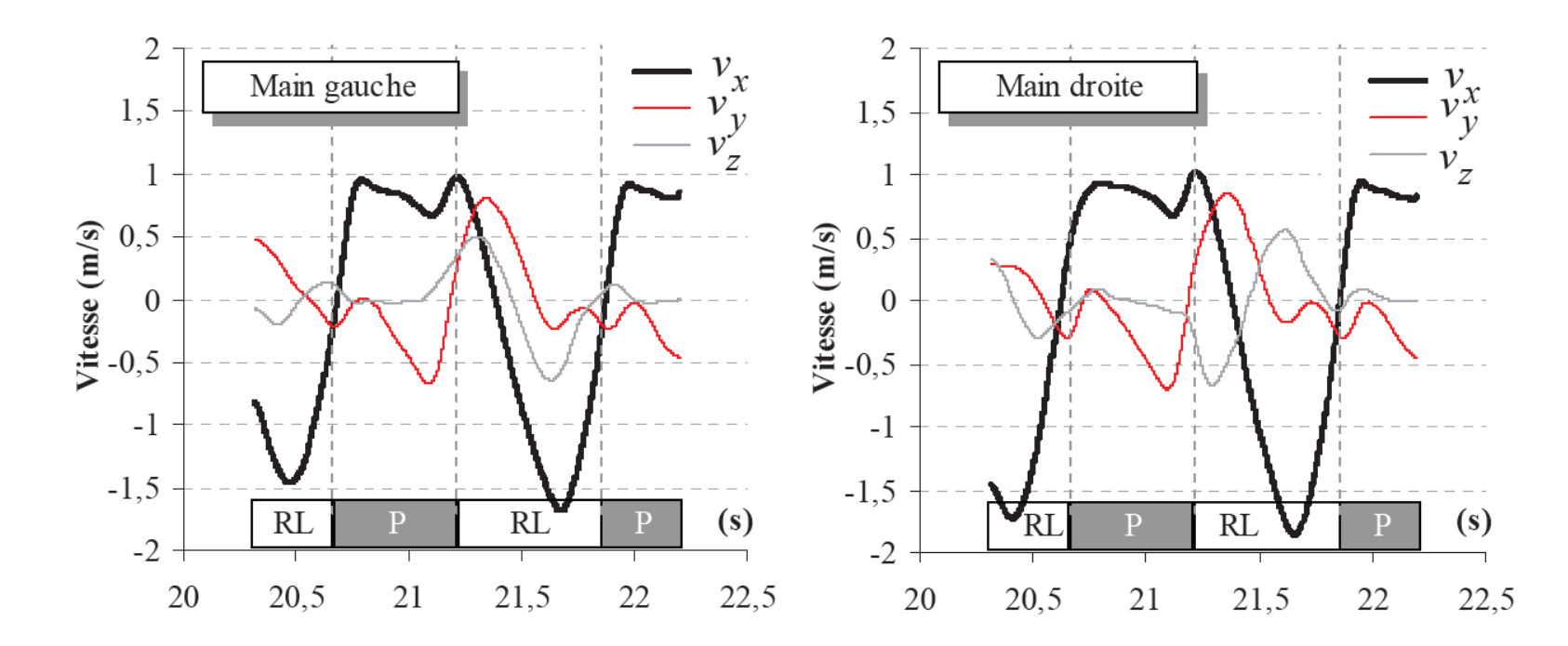

## 2. Contexte et Problématique Problématique

- Résultats difficilement exploitables dans un contexte réel à cause des hypothèses simplificatrices qui ont été faites:
	- les roues arrière **roulent sans glisser** et **ne décollent pas du sol**,
	- la décélération est **constante** sur l'ensemble du test effectué avec le FRM

## 2. Contexte et Problématique Problématique

- **Comment analyser la locomotion en Fauteuil Roulant Manuel à partir des mesures enregistrées par des capteurs pendant une utilisation réelle du Fauteuil Roulant Ergomètre de Terrain ?**
	- y a t-il des cycles de propulsion qui se répètent pendant un déplacement rectiligne ?
	- y a t-il des utilisateurs de Fauteuil Roulant Manuel ayant des techniques de propulsion similaire ?

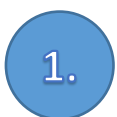

### **Contexte et problématique de l'étude**

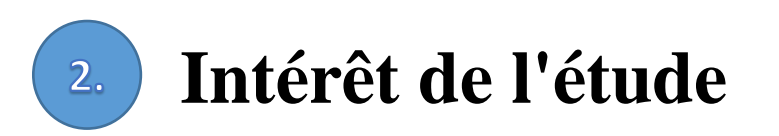

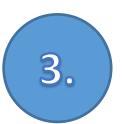

**Méthodologie et résultats obtenus**

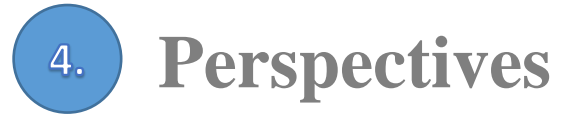

## 2. Intérêt de l'étude Intérêt pratique et scientifique

- Améliorer l'efficacité de propulsion en Fauteuil Roulant Manuel, **améliorant ainsi le quotidien d'utilisateurs de Fauteuil Roulant Manuel**
- **Elaborer de nouvelles méthodes d'extraction de connaissances de séries temporelles** appropriés à l'analyse de la locomotion en Fauteuil Roulant Manuel

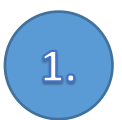

### **Contexte et problématique de l'étude**

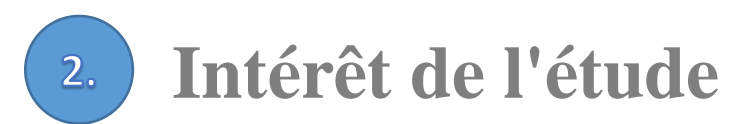

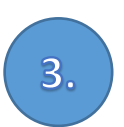

### **Méthodologie et résultats obtenus**

#### **Perspectives** $\mathbf{4}$

3. Méthodologie et quelques résultats

Deux questions fondamentales pour la conception d'une méthode de classification de TS.

- Comment représenter les TS ?
- Comment évaluer la similarité entre les TS ?

3. Méthodologie et quelques résultats changer la représentation des TS

A. Découper un déplacement rectiligne en cycles de propulsion

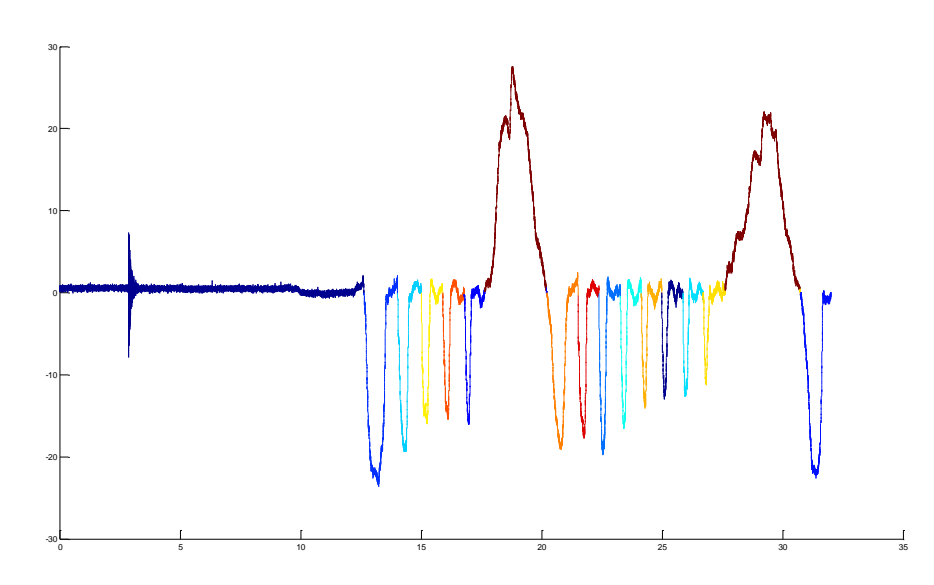

3. Méthodologie et quelques résultats changer la représentation des TS

B. Classer les cycles de propulsion à partir de leurs propriétés et associer une lettre à chaque classe

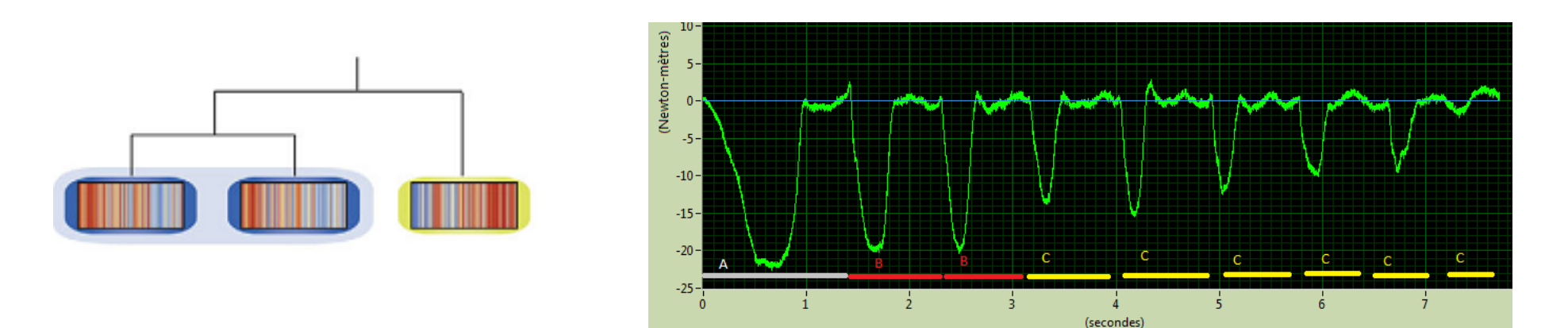

### 3. Méthodologie et quelques résultats Evaluer la similarité entre les TS

La distance entre deux chaine est la distance euclidienne entre les centroïdes des clusters correspondant à chaque lettre.

$$
D(Q, C) = \sqrt{\sum_{i=1}^{n} (q_i - c_i)^2}
$$
  
\n
$$
\hat{C} = \mathbf{b} \mathbf{a} \mathbf{a} \mathbf{b} \mathbf{c} \mathbf{c} \mathbf{b} \mathbf{c}
$$
  
\n
$$
\uparrow \uparrow \uparrow \uparrow \uparrow \uparrow \uparrow \uparrow \uparrow \downarrow
$$
  
\n
$$
\hat{Q} = \mathbf{b} \mathbf{a} \mathbf{b} \mathbf{c} \mathbf{a} \mathbf{c} \mathbf{c} \mathbf{a}
$$

### 3. Méthodologie et quelques résultats Discrétiser le moment en Z en cycles de propulsion

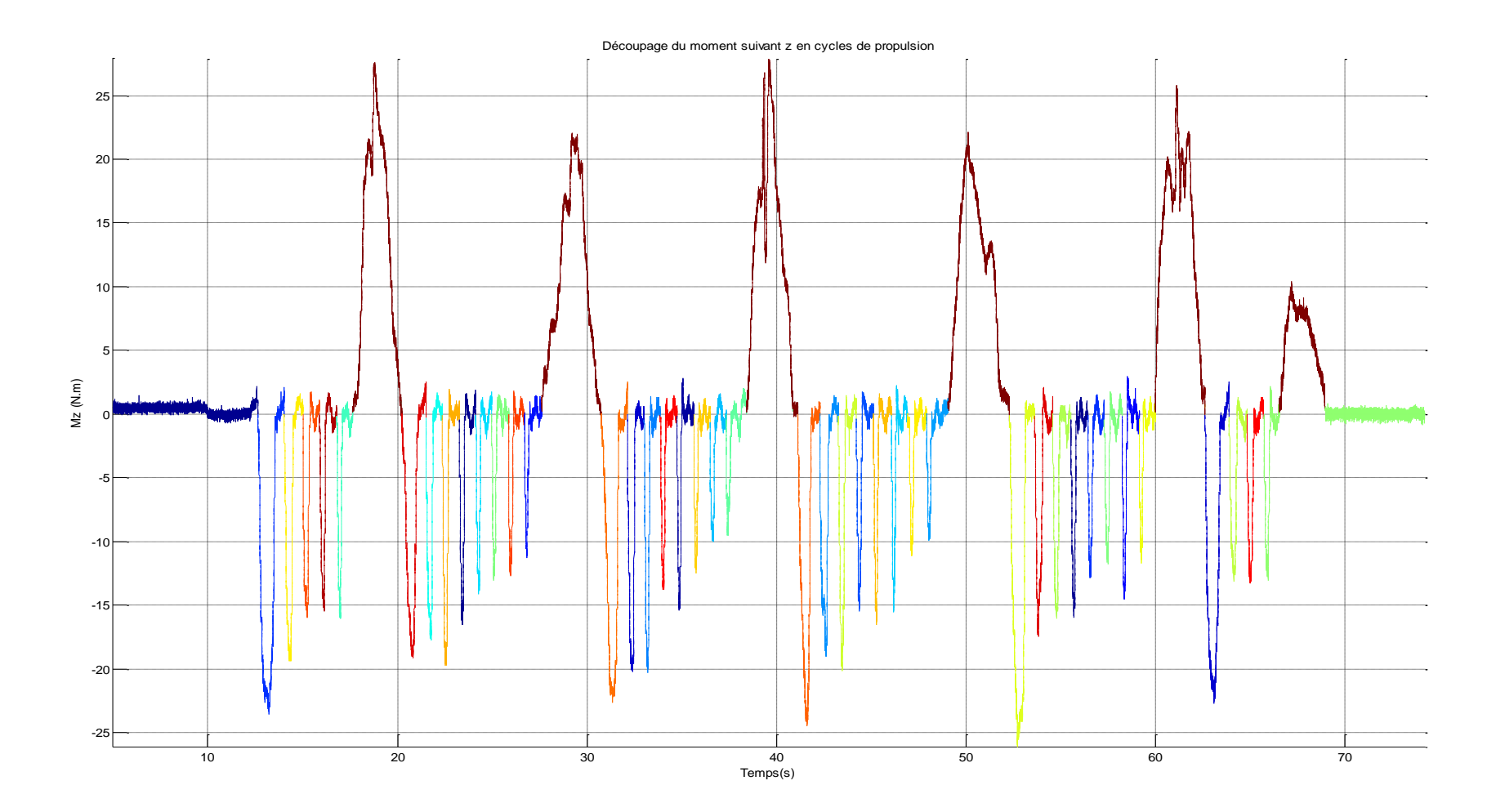

### 3. Méthodologie et quelques résultats Pour chaque cycle, calculer des propriétés caractéristiques

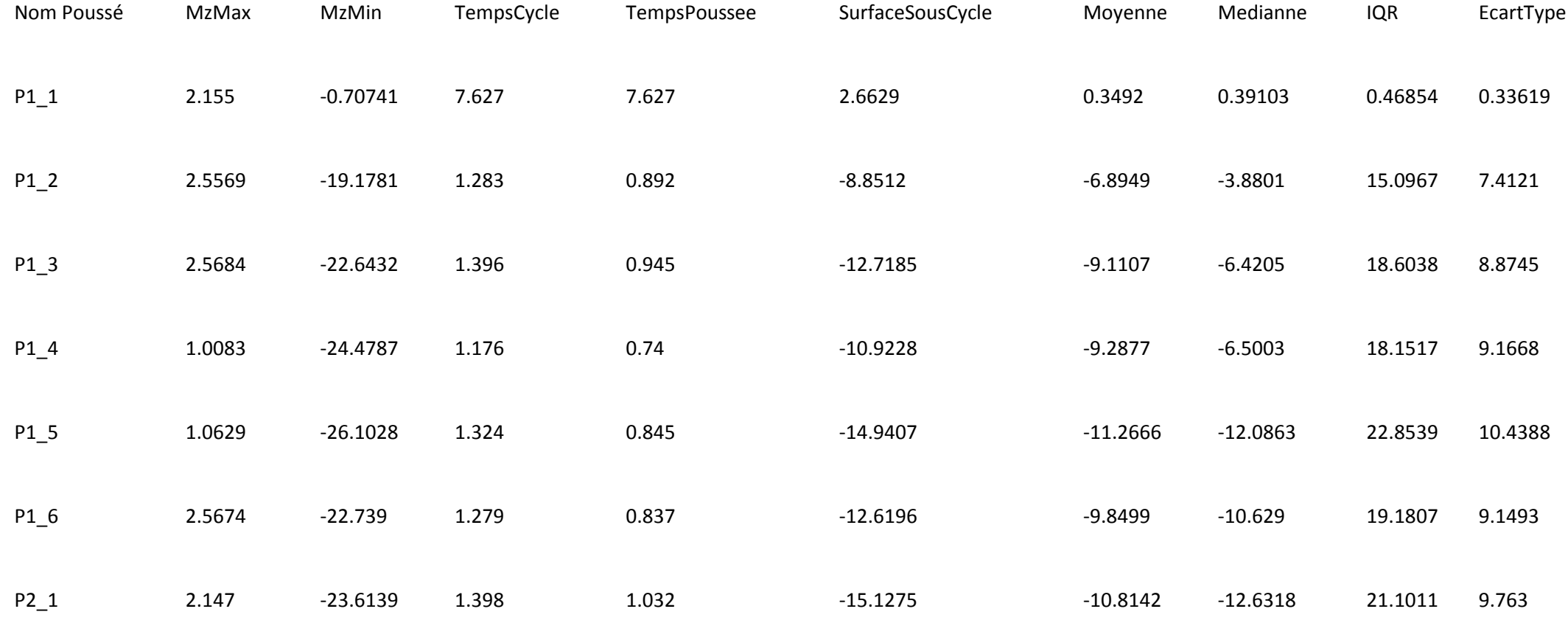

## 3. Méthodologie et quelques résultats

- Les propriétés ne sont pas exprimées avec la même unité, nous allons donc les centrer et les réduire
- Nous utilisons l'algorithme K-moyennes (k-means en anglais) pour la classification des cycles

## 3. Méthodologie et quelques résultats Caractéristiques des clusters obtenus

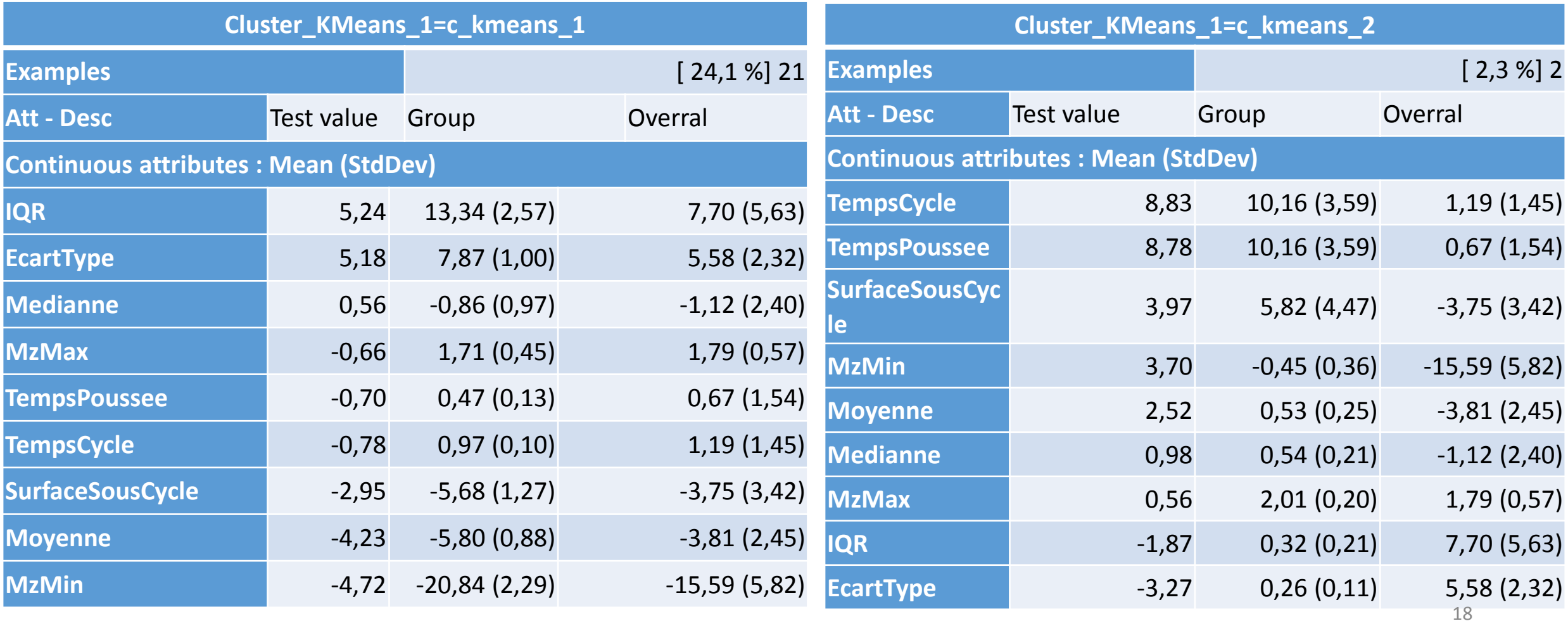

## 3. Méthodologie et quelques résultats Caractéristiques des clusters obtenus

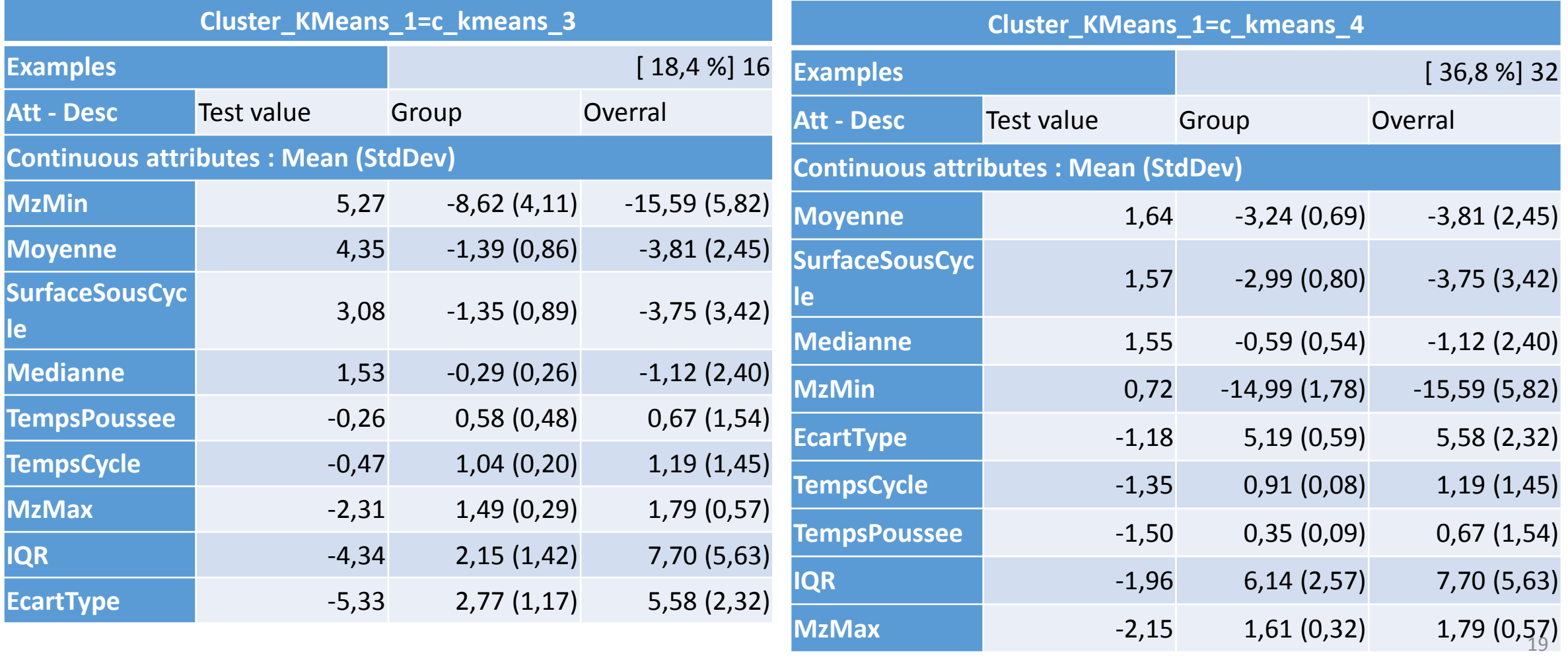

## 3. Méthodologie et quelques résultats Caractéristiques des clusters obtenus

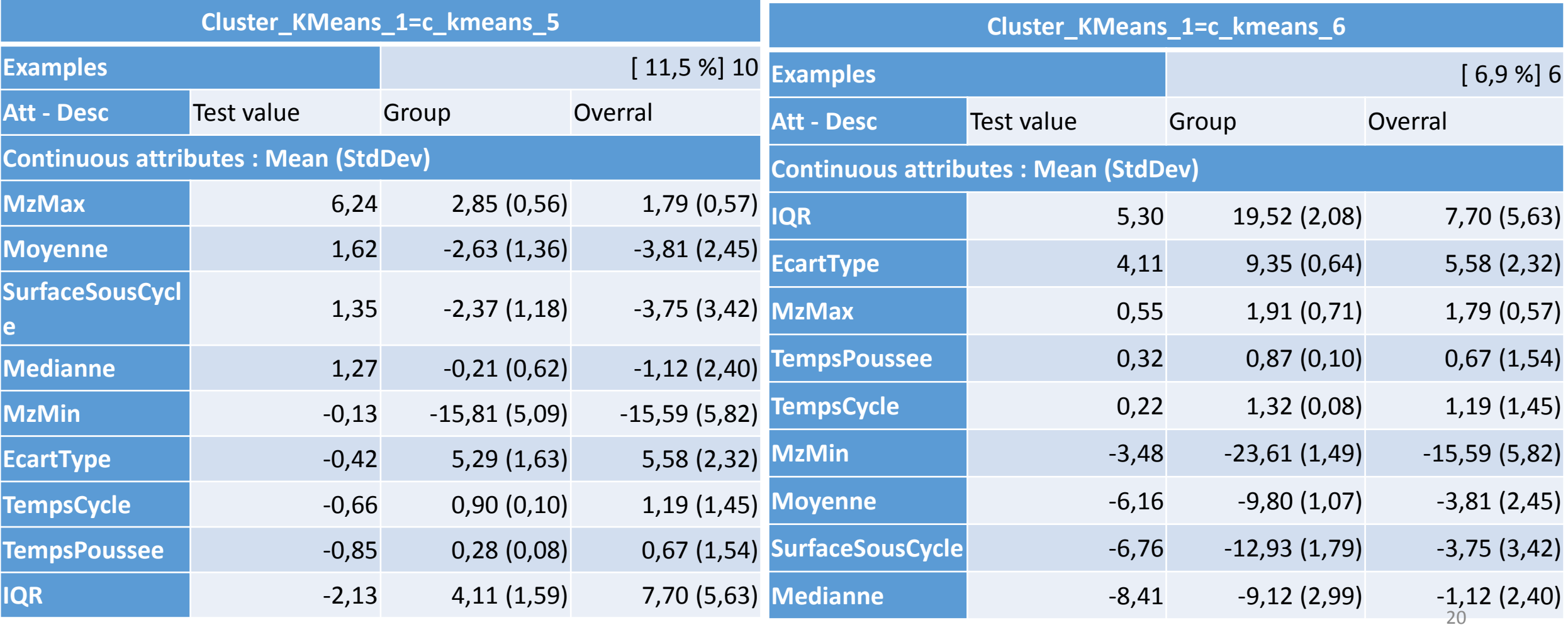

## 3. Méthodologie et quelques résultats Affectation d'une lettre à chaque cluster

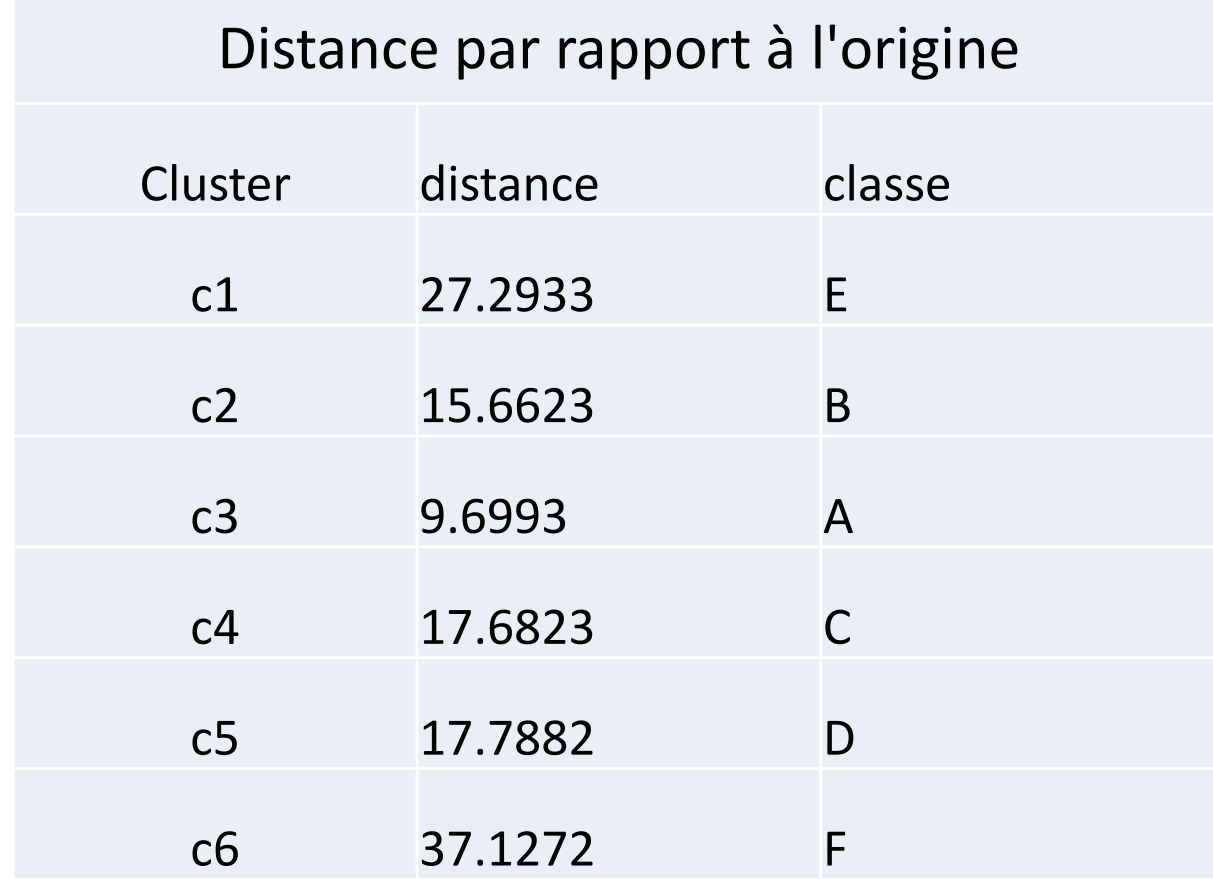

## 3. Méthodologie et quelques résultats A chaque cycle de propulsion on associe une lettre (RG)

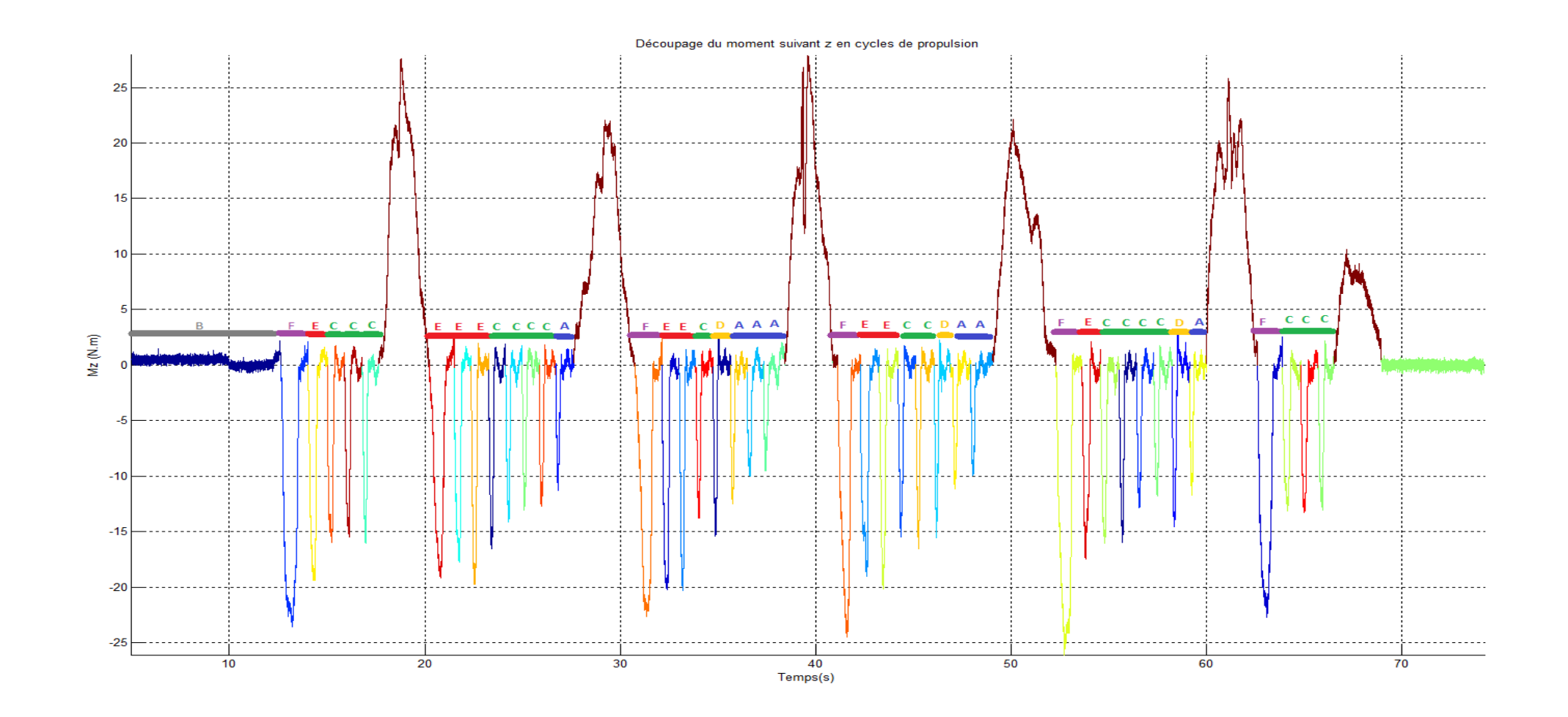

3. Méthodologie et quelques résultats A chaque cycle de propulsion on associe une lettre (RD)

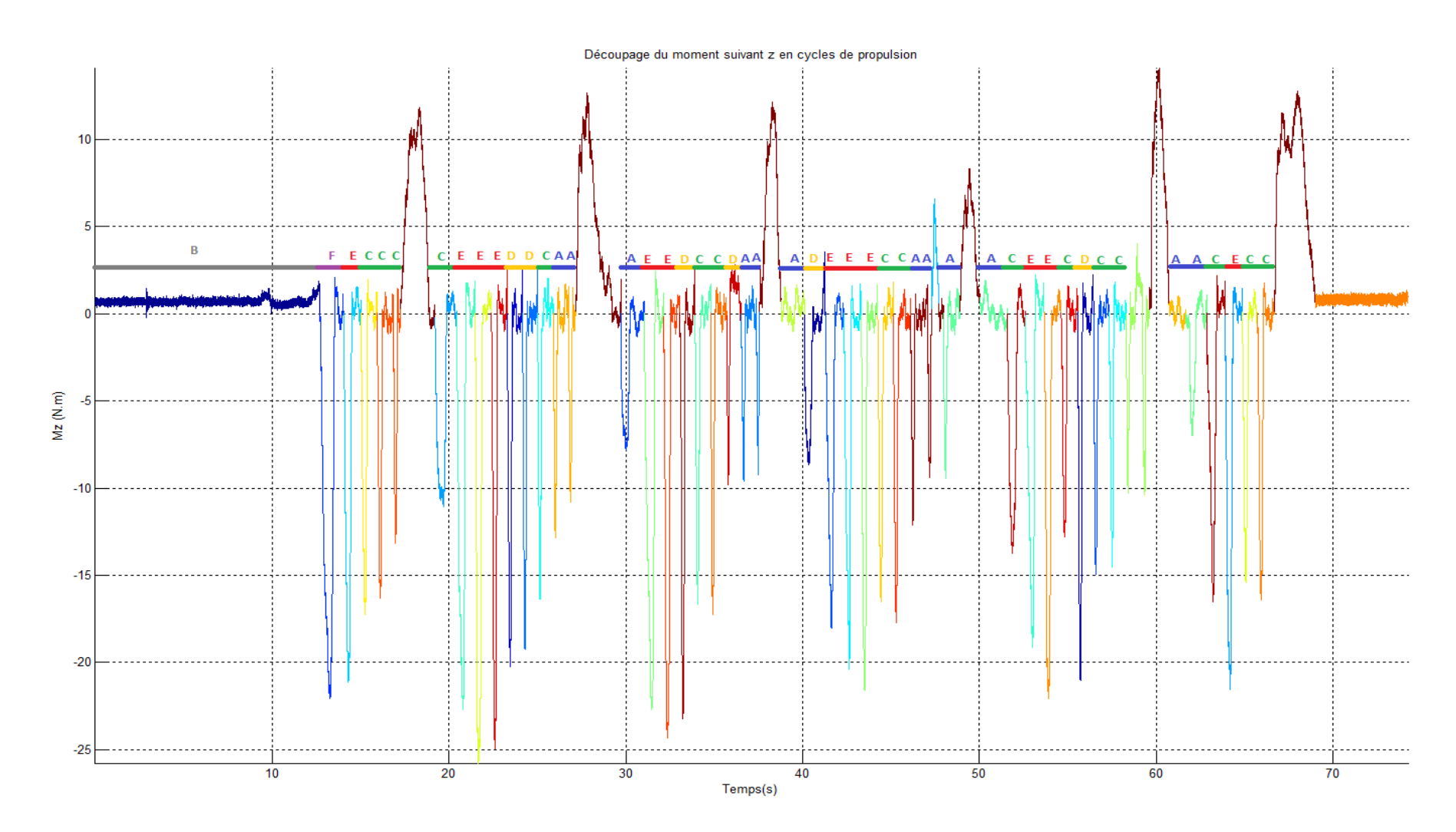

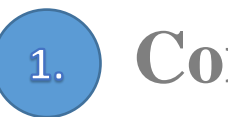

### **Contexte et problématique de l'étude**

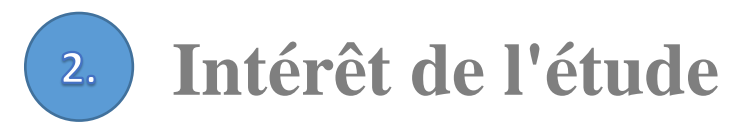

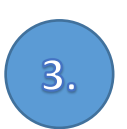

**Méthodologie et résultats obtenus**

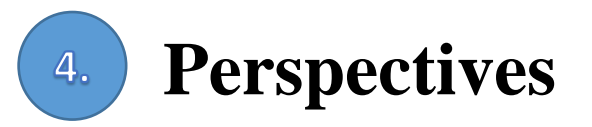

## 4. Perspectives

- Choisir parmi les propriétés caractérisant les séries temporelles le sous ensemble permettant de classer au mieux les cycles de propulsion
- Proposer un modèle d'extraction de connaissance prenant en compte les incertitudes dans les données

# Merci pour votre attention !